Subject: It's a little strange for zooming GridCtrl column layout width Posted by [sevenjay](https://www.ultimatepp.org/forums/index.php?t=usrinfo&id=677) on Sat, 02 Oct 2010 02:09:23 GMT [View Forum Message](https://www.ultimatepp.org/forums/index.php?t=rview&th=5570&goto=29014#msg_29014) <> [Reply to Message](https://www.ultimatepp.org/forums/index.php?t=post&reply_to=29014)

```
I found it's alway VertLayoutZoom even setting Width.
so I just fix it by this:
GridCtrl::ItemRect& GridCtrl::ItemRect::SizeH(int n)
{
  hidden = n == 0;
   n = Ctrl::VertLayoutZoom(n);
   if(!hidden)
  \left\{ \right.if(n < min) { n = min; ismin = true; }
     if(n > max) { n = max; ismax = true; }
   }
   else
     n = 0;
  size = nsize = n;
   return *this;
}
GridCtrl::ItemRect& GridCtrl::ItemRect::SizeW(int n)
{
  hidden = n == 0;
   n = Ctrl::HorzLayoutZoom(n); //modified
   if(!hidden)
  \{if(n < min) { n = min; ismin = true; }
     if(n > max) { n = max; ismax = true; }
   }
   else
     n = 0;
  size = nsize = n; return *this;
}
GridCtrl::ItemRect& GridCtrl::ItemRect::Width(int n)
{
   return SizeW(n); //modified
}
GridCtrl::ItemRect& GridCtrl::ItemRect::Height(int n)
{
```
 return SizeH(n); //modified }

Maybe my code can be more clear.

Subject: Re: It's a little strange for zooming GridCtrl column layout width Posted by [unodgs](https://www.ultimatepp.org/forums/index.php?t=usrinfo&id=12) on Sat, 02 Oct 2010 15:11:56 GMT [View Forum Message](https://www.ultimatepp.org/forums/index.php?t=rview&th=5570&goto=29026#msg_29026) <> [Reply to Message](https://www.ultimatepp.org/forums/index.php?t=post&reply_to=29026)

Thanks! In a little bit different form in svn.

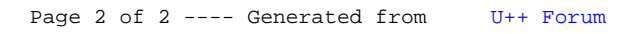